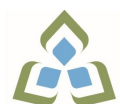

## **COURSE OUTLINE: OAD0115 - BUSINESS WORD PROC**

**Prepared: Sheree Wright and Amy Peltonen Approved: Martha Irwin, Chair, Community Services and Interdisciplinary Studies**

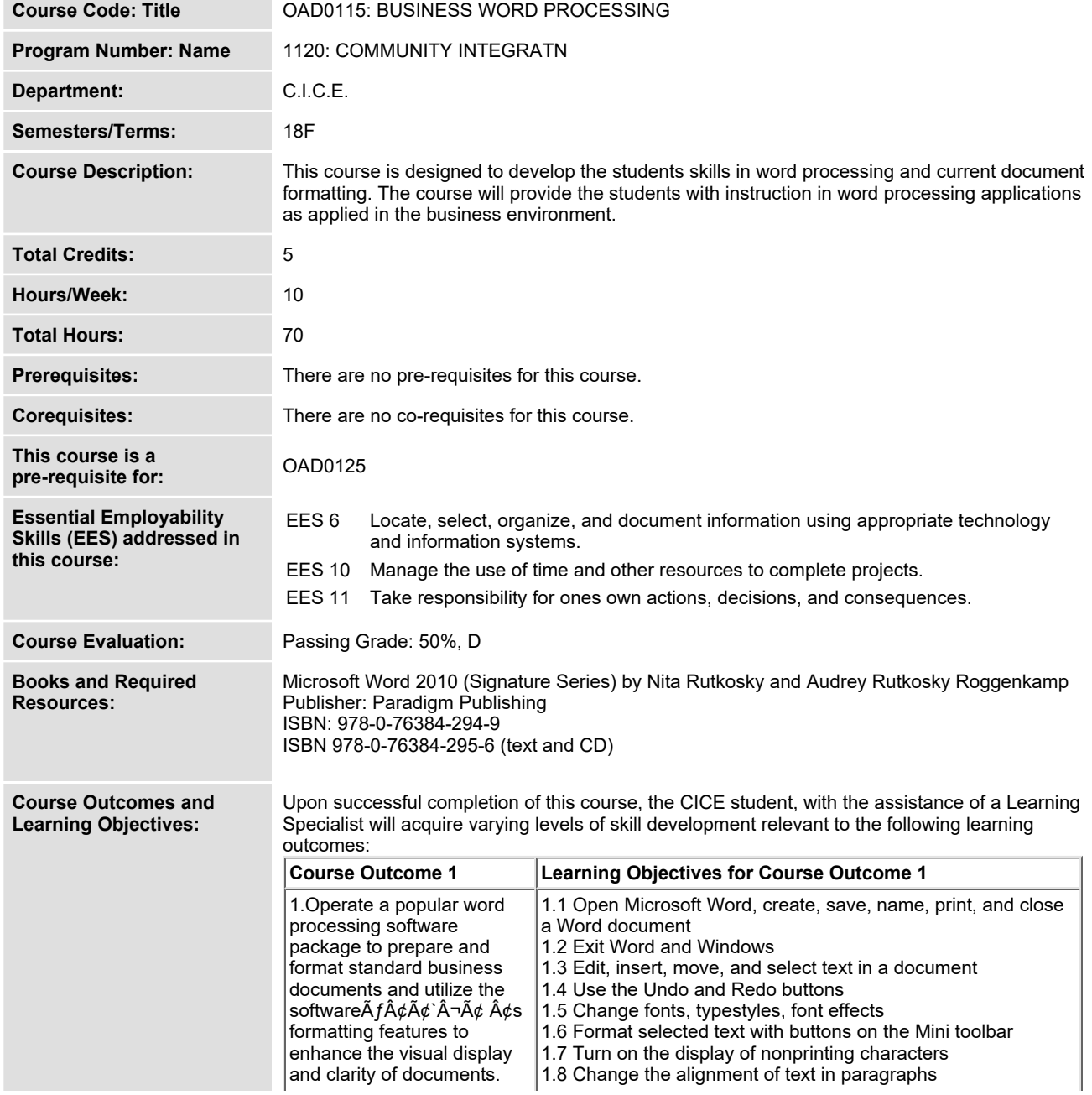

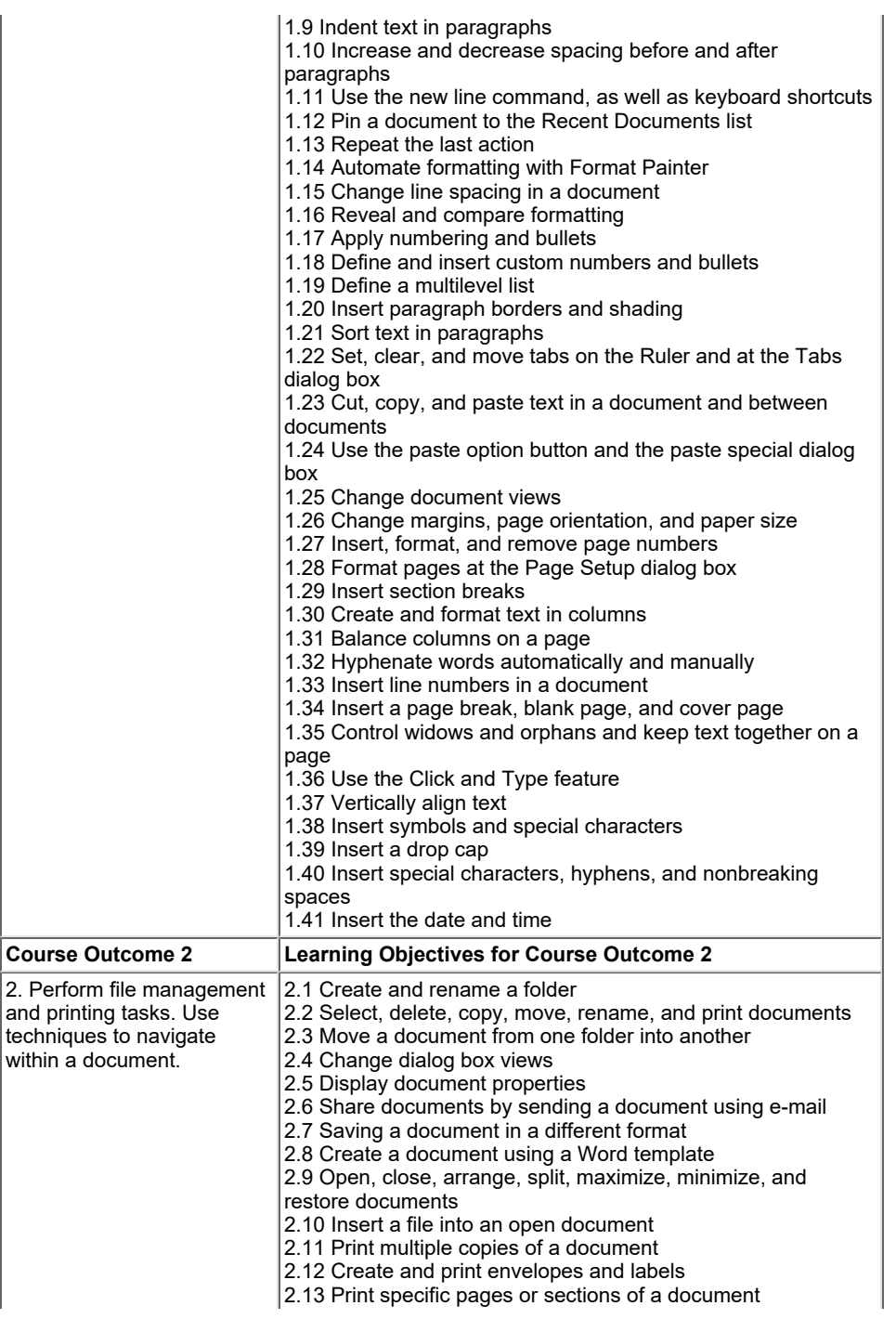

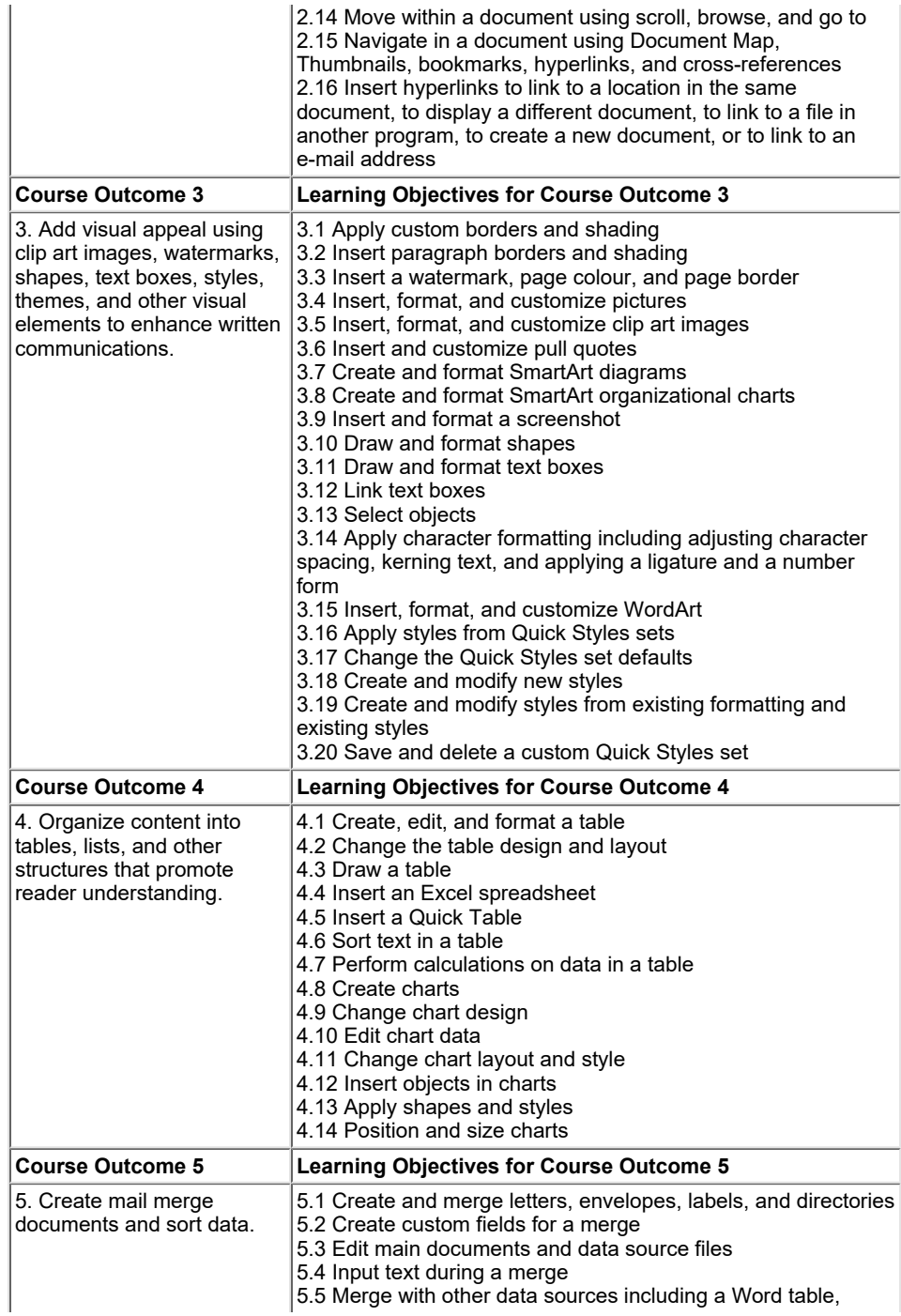

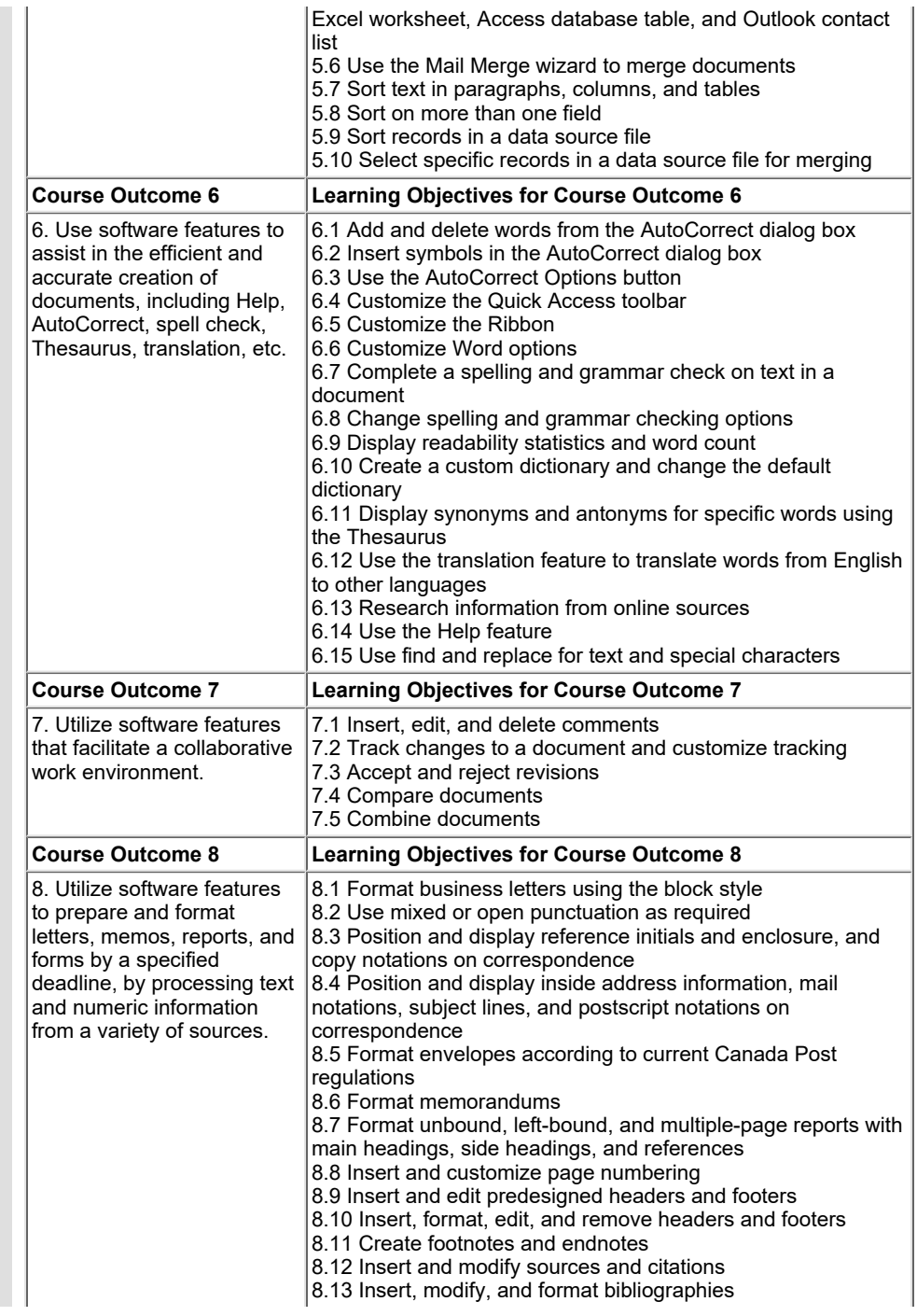

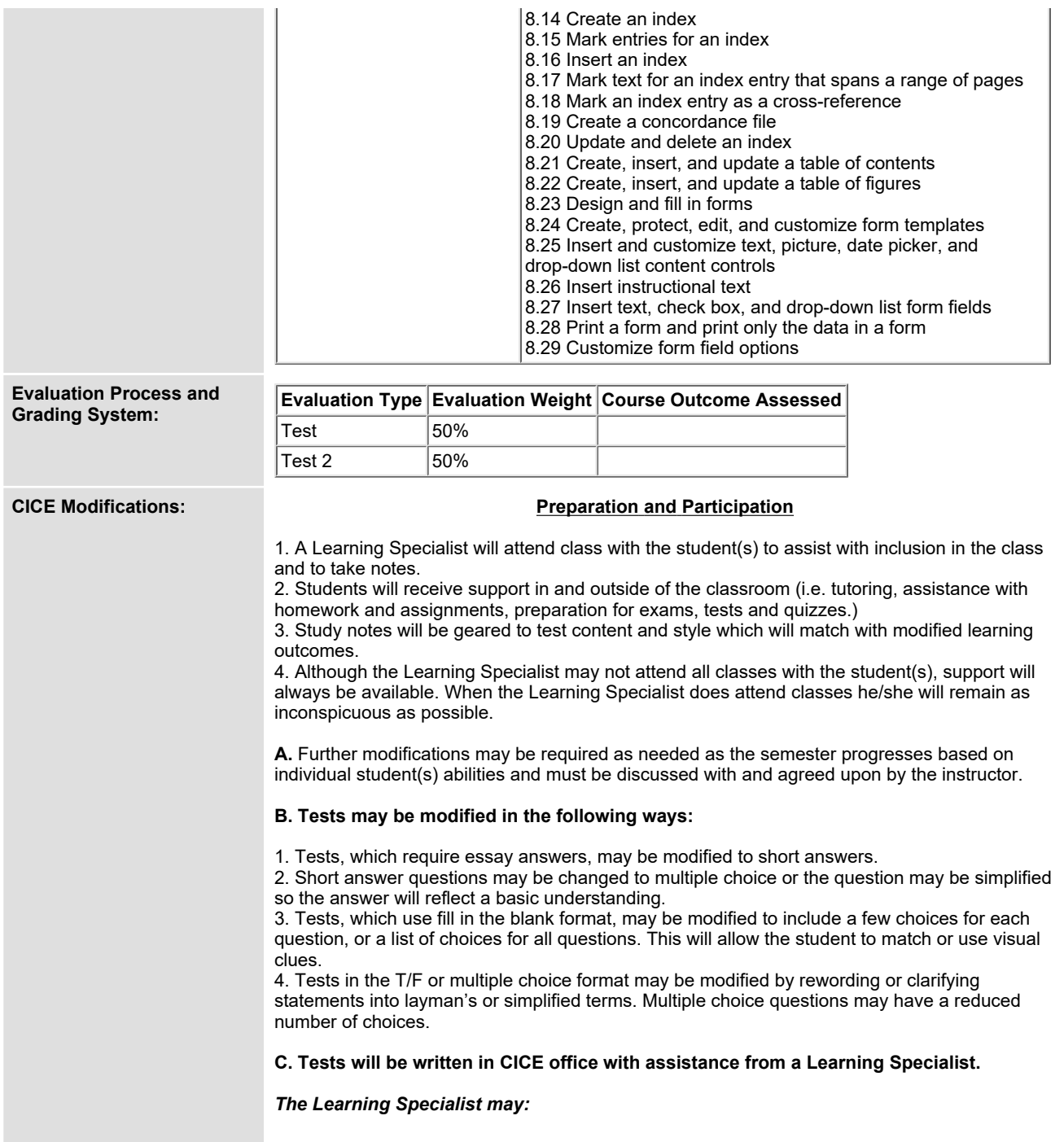

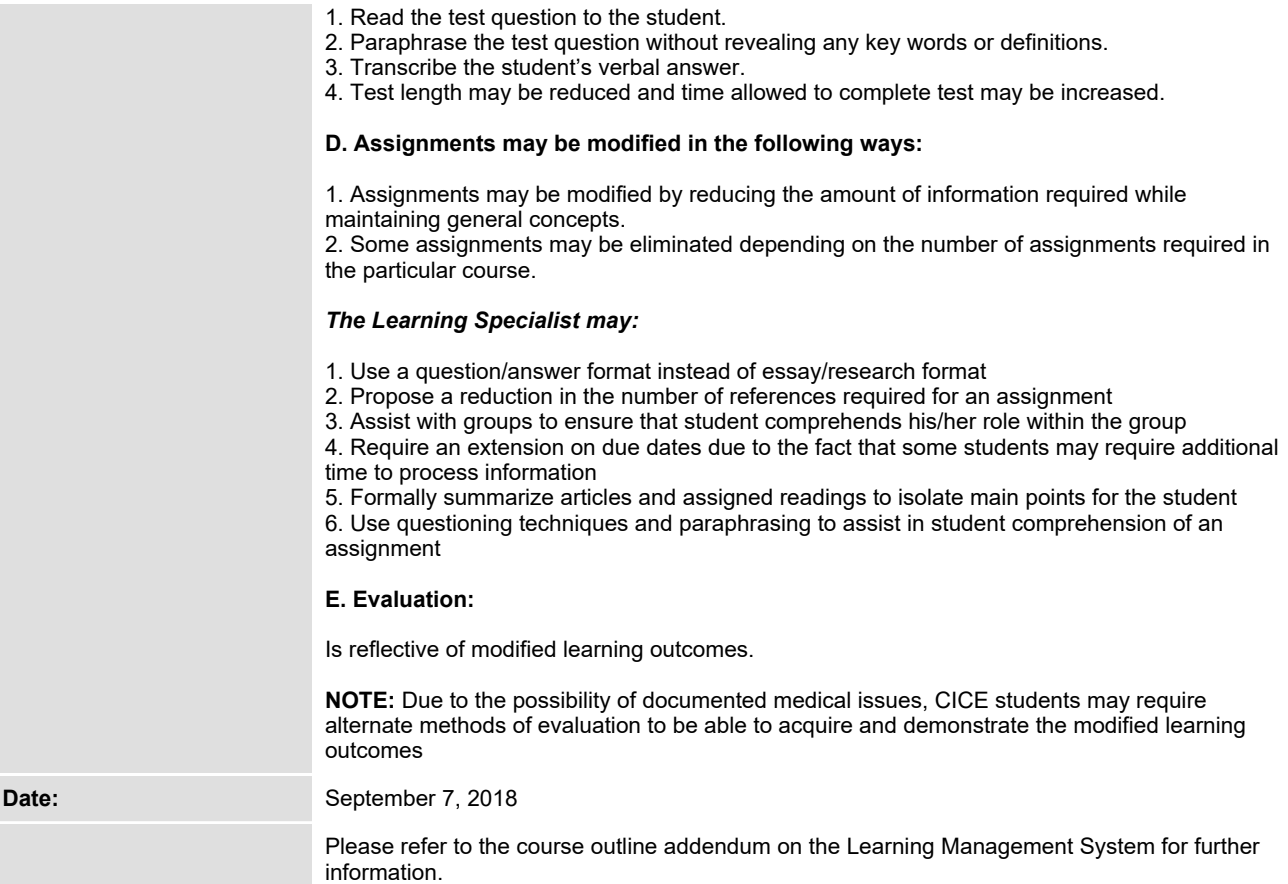